## **UNIVERSIDADE FEDERAL DE SÃO PAULO ESCOLA PAULISTA DE MEDICINA CURSO DE TECNOLOGIA OFTÁLMICA SETOR DE INOVAÇÃO DE TECNOLOGIA EM SAÚDE & CIÊNCIAS VISUAIS APLICADAS**

# **LEONARDO HIDEKI NOMACHI NAITO**

# **PROTÓTIPO DE CUBA DE IMERSÃO CONFECCIONADA EM MANUFATURA ADITIVA**

Trabalho de Produção Intelectual apresentado à Universidade Federal de São Paulo – Escola Paulista de Medicina, como requisito parcial para obtenção do título de Tecnólogo Oftálmico

## **LEONARDO HIDEKI NOMACHI NAITO**

## **PROTÓTIPO DE CUBA DE IMERSÃO CONFECCIONADA EM MANUFATURA ADITIVA**

Trabalho de Produção Intelectual apresentado à Universidade Federal de São Paulo – Escola Paulista de Medicina, como requisito parcial para obtenção do Título de Tecnólogo Oftálmico

> **Orientador:** Prof. Dr. Vagner Rogério dos Santos **Supervisor:** Me. Stefano Neto Jai Hyun Choi

i

São Paulo

#### FICHA CATALOGRÁFICA

Naito, Leonardo Hideki Nomachi

 Protótipo de Cuba de Imersão Confeccionada em Manufatura Aditiva / Leonardo Hideki Nomachi Naito. - São Paulo, 2022. xi, 33f

 Trabalho de conclusão de curso (graduação em Tecnologia Oftálmica) - Universidade Federal de São Paulo, Escola Paulista de Medicina, 2022.

Título em inglês: Prototype of Immersion Shell made in Additive Manufacturing

 1.Impressão em 3D. 2.Desenho Assistido por Computador. 3. Inovação. 4. Cuba de Imersão. 5. Tecnologia Oftálmica. 6. Biometria Ocular

## **UNIVERSIDADE FEDERAL DE SÃO PAULO ESCOLA PAULISTA DE MEDICINA CURSO DE TECNOLOGIA OFTÁLMICA SETOR DE INOVAÇÃO DE TECNOLOGIA EM SAÚDE & CIÊNCIAS VISUAIS APLICADAS**

\_\_\_\_\_\_\_\_\_\_\_\_\_\_\_\_\_\_\_\_\_\_\_\_\_\_\_\_\_\_\_\_\_\_\_\_\_\_\_\_\_\_\_ Leonardo Hideki Nomachi Naito

Monografia apresentada em:14/02/2022

\_\_\_\_\_\_\_\_\_\_\_\_\_\_\_\_\_\_\_\_\_\_\_\_\_\_\_\_\_\_\_\_\_\_\_\_\_\_\_\_\_\_\_\_ Orientador: Prof. Dr. Vagner Rogério dos Santos

\_\_\_\_\_\_\_\_\_\_\_\_\_\_\_\_\_\_\_\_\_\_\_\_\_\_\_\_\_\_\_\_\_\_\_\_\_\_\_\_\_\_\_\_\_\_ 1ª Examinador (a) Profª. Drª. Nívea Nunes Ferraz

\_\_\_\_\_\_\_\_\_\_\_\_\_\_\_\_\_\_\_\_\_\_\_\_\_\_\_\_\_\_\_\_\_\_\_\_\_\_\_\_\_\_\_\_\_\_\_ 2ª Examinador (a) Profª. Drª. Paula Yuri Sacai

\_\_\_\_\_\_\_\_\_\_\_\_\_\_\_\_\_\_\_\_\_\_\_\_\_\_\_\_\_\_\_\_\_\_\_\_\_\_\_\_\_\_\_\_\_\_\_ 3ª Examinador (a) Prof. Dr. Ivan Maynart Tavares

# **DEDICATÓRIA**

Aos meus tios que me criaram e fizeram de mim a pessoa que sou e a quem devo minha vida. Com todo o amor e carinho que me deram, tive a oportunidade de estar onde estou.

A vocês, eterno amor.

#### **AGRADECIMENTOS**

À Universidade Federal de São Paulo, seu corpo docente, direção e administração, os quais viabilizaram a realização desse curso, primando sempre pela excelência de ensino e pesquisa.

Ao meu orientador Prof. Dr. Vagner Rogério dos Santos, por acreditar em mim, pelo apoio e confiança inestimáveis, e pelas sábias orientações sobre a vida que levarei para sempre;

Profª Drª Norma Alleman pelo apoio e estimulo ao desenvolvimento de tecnologia nacional e inovação voltadas à atenção da saúde ocular.

Ao Me. Stefano Neto Jai Hyun Choi, por aceitar ser meu supervisor e me apoiar durante esta importante etapa da minha vida;

Ao Grupo PET Tecnologias por me acolher e mostrar uma visão além do acadêmico e principalmente à Profª Drª Raquel Santos Marques de Carvalho, minha "segunda mãe" que a UNIFESP me presenteou e que sempre me incentivou como aluno e pessoa;

À Gracianna do Carmo Ferreira, por todo seu apoio e por ser a razão da minha existência;

Ao Setor de Inovação de Tecnologia em Saúde & Ciências Visuais Aplicadas, por ser minha segunda casa e local de grande aprendizado;

Ao curso de Tecnologia Oftálmica e toda a Universidade Federal de São Paulo que me proporcionou viver experiências, enésimos aprendizados e amizades que levarei sempre no coração;

E, finalmente, a todas as pessoas que direta ou indiretamente, me ajudaram e apoiaram durante a graduação.

# **SUMÁRIO**

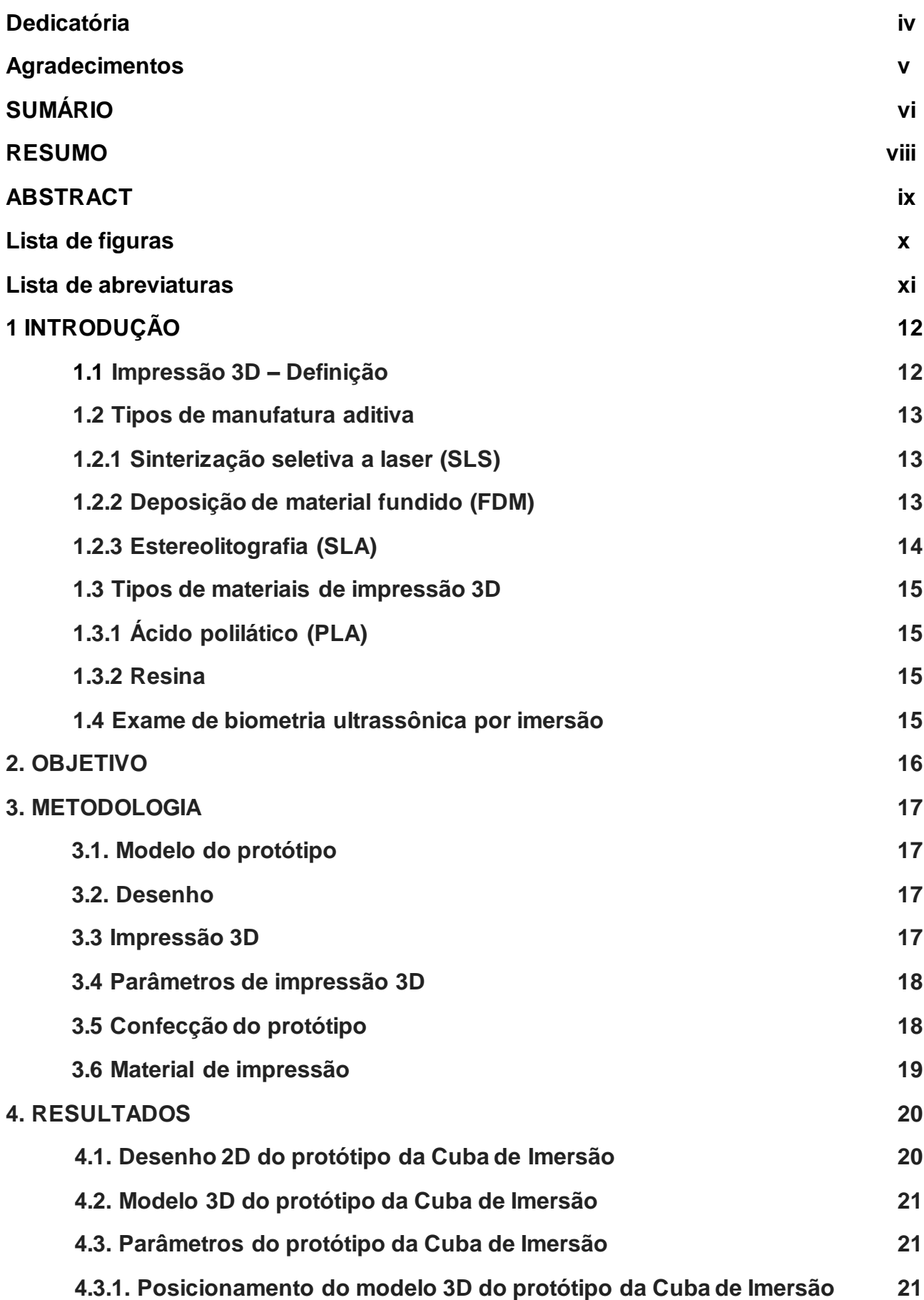

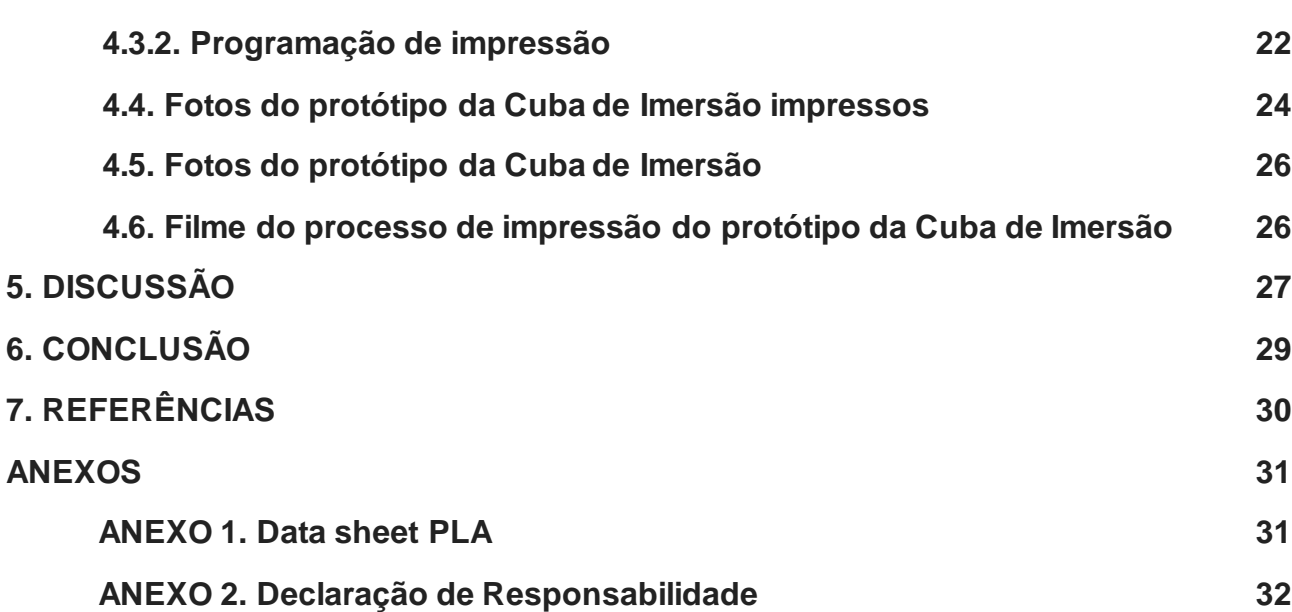

#### **RESUMO**

**Objetivo:** O presente trabalho possui como objetivo, confeccionar protótipos de Cuba de Imersão utilizada no Exame de biometria ultrassônica por imersão, pelo método de manufatura aditiva (Impressão 3D) para testes de avaliação dimensional básica. **Métodos:** Realizado desenho 2D do protótipo em *software* CAD *open-source*, baseado em Cuba de imersão utilizada do Departamento de Oftalmologia e Ciências Visuais da Escola Paulista de Medicina - Unifesp; Após o desenho 2D ser definido, este foi renderizado em um objeto 3D utilizando o mesmo *software*; O protótipo foi produzido por manufatura aditiva em impressora 3D com tecnologia FDM em material termoplástico PLA; No *software* de fatiamento, foram alterados os parâmetros de impressão necessários para confeccionar protótipos. **Resultados:** A realização do desenho 2D baseado em Cuba existente possibilitou a produção do objeto 3D. A impressão do protótipo utilizando PLA em impressora 3D foi realizada e foram definidos os parâmetros necessários para produção. **Conclusão:** Foi possível verificar a aplicabilidade da manufatura aditiva na confecção de protótipos de Cubas para o exame de biometria por imersão utilizando PLA. Estudos futuros pretendem produzir as Cubas em resina fotossensível e elaborar protocolo de avaliação da tecnologia da impressão 3D para fabricação de Cubas de imersão.

**Palavras-chave:** Impressão em 3D; Desenho Assistido por Computador; Inovação; Cuba de Imersão; Tecnologia Oftálmica; Biometria Ocular

#### **ABSTRACT**

**Purpose:** The purpose of this work was to develop prototypes of Immersion Shell used in the immersion biometry, by the additive manufacturing method (3D printing) to be tested considering its basic dimension. **Methods:** A 2D drawing of the prototype was produced in open-source CAD software, based on an Immersion Shell in use at the Department of Ophthalmology and Visual Sciences, Escola Paulista de Medicina – UNIFESP; After drawing definition, it was rendered into a 3D object using the same software; The prototype was produced by additive manufacturing in a 3D printer with FDM technology in PLA thermoplastic material; Printing parameters were set in a slicing software. **Results:** Drawing the existing model of immersion shell made it possible the 3D object by printing. The prototype was printed using PLA in a 3D printer and the necessaryparameters for production were defined. **Conclusion:** It was possible to understand the aplicability of additive manufacturing for immersion shell used in biometry, printed in PLA. Future studies are necessary to produce the Immersion Shell in photosensitive resin and to develop a protocol for evaluation of the 3D printing technology for the manufacture of Immersion Shell.

**Keywords:** Printing, Three-Dimensional; Computer-Aided Design; Invention; Immersion Shell; Ophtalmic Technology; Ocular Biometry.

## **LISTA DE FIGURAS**

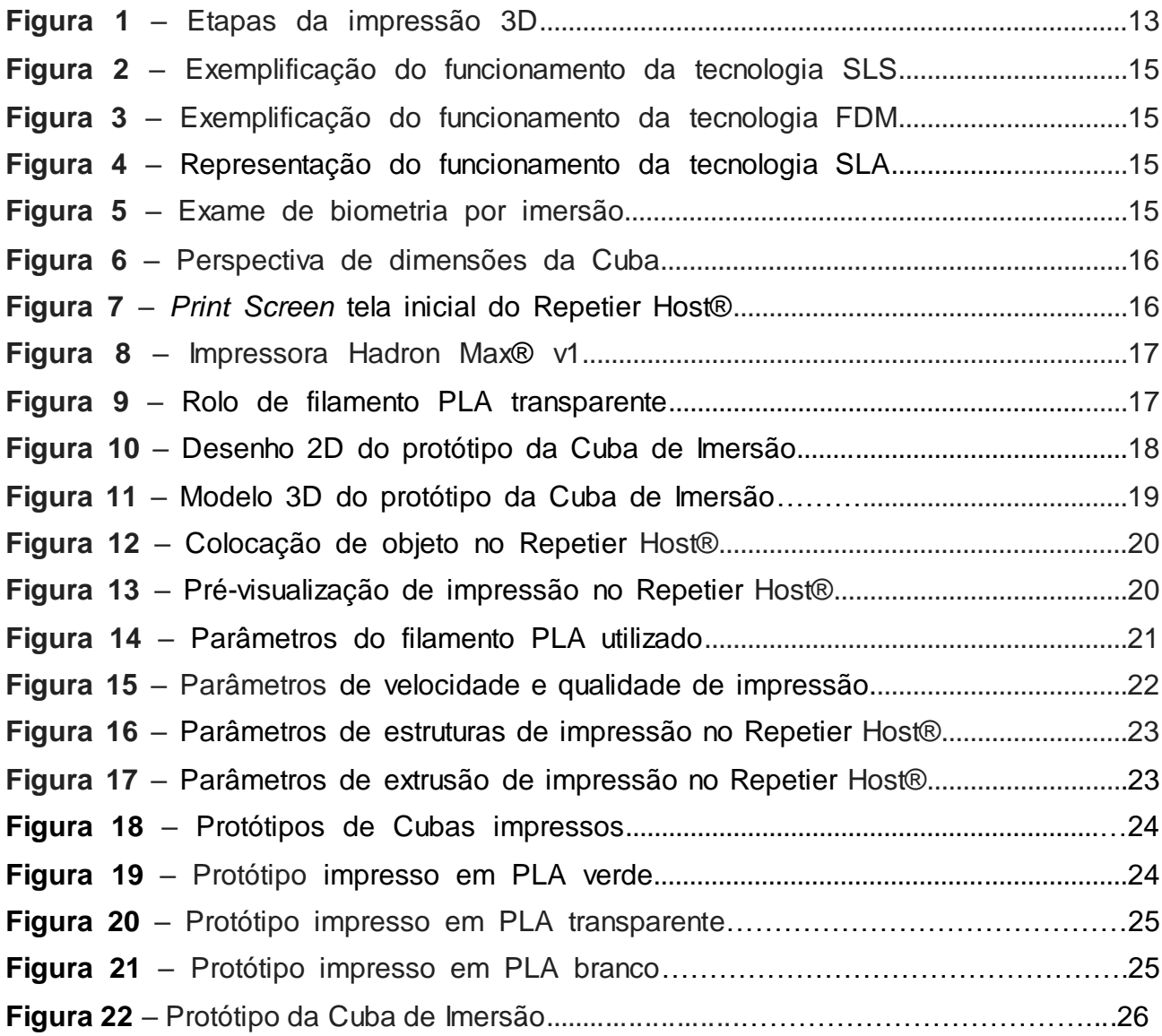

## **LISTA DE ABREVIATURAS**

- MA manufatura aditiva
- CAD computer aid design (design assistido por computador)
- STL stereolithography (estereolitografia)
- SLS selective laser sintering (sinterização seletiva a laser)
- FDM fused deposition modeling (deposição de material fundido)
- SLA estereolitografia

DLP/LCD – digital light processing/liquid crystal display (processamento de luz digital/display de cristal liquido)

- PLA ácido polilático
- AL axial lenght (comprimento axial)
- RAM random access memory (memória de acesso aleatório)
- GB gigabytes
- VRAM video random access memory (memória de acesso aleatório de vídeo)
- GHz giga-hertz
- mm milímetros
- mm/s milímetros por segundo

# **INTRODUÇÃO**

## **1.1. Impressão 3D – Definição**

A Impressão 3D constrói objetos por meio da adição de material para a criação de peças tridimensionais. Essa técnica de adicionar camada a camada é chamada de Manufatura Aditiva (MA). Os objetos tridimensionais são desenvolvidos em um programa de design assistido por computador, chamado de "Computer-Aided Design" (CAD), e posteriormente são utilizados na impressão 3D (figura 01) para a criação da peça.<sup>1</sup>

A técnica de produção de peças pela MA utiliza diferentes tipos de matériasprimas para a criação de objetos e de tecnologias que se beneficiam com características de cada tipo de material. $<sup>1</sup>$ </sup>

Em impressão 3D, o modelo 3D é armazenado digitalmente como um arquivo chamado "STereoLithography" (STL), também referido como "Standard Triangle Language" ou "Standard Tessellation Language". Este tipo de arquivo utiliza uma série de triângulos vinculados para recriar a geometria de superfície de um modelo sólido. Com o arquivo criado, temos a possibilidade de utilizá-lo em uma das tecnologias em impressão 3D, sendo a sinterização seletiva a laser, modelagem por deposição de material fundido e a estereolitografia, principais tecnologias adotadas na impressão 3D. $^2$ 

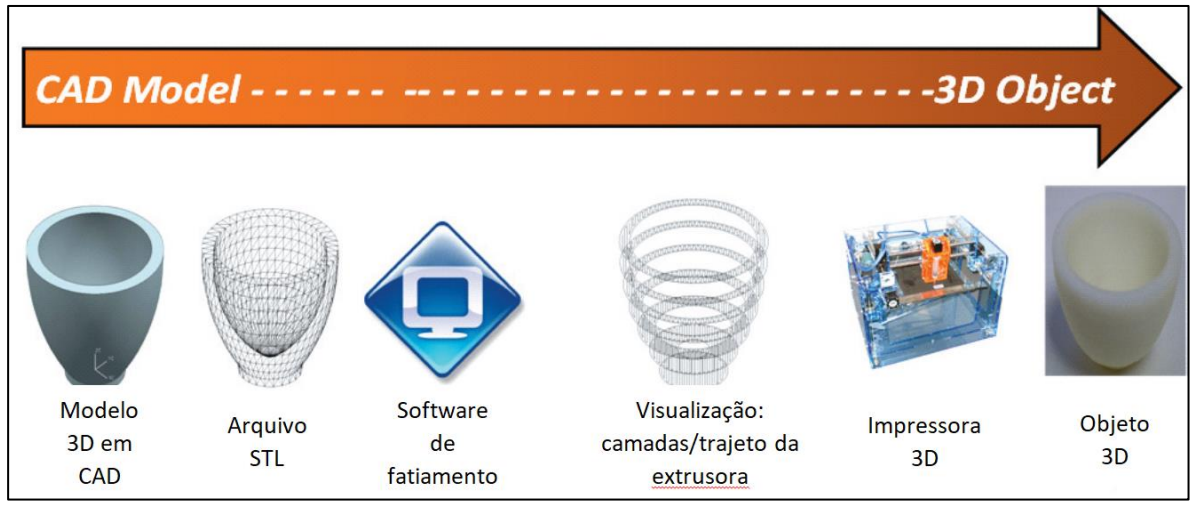

Figura 1: etapas da impressão 3D (Fonte: CAMPBELL, Thomas et al. 2011)

São Paulo

#### **1.2. Tipos de manufatura aditiva**

Entre as várias tecnologias podemos mencionar:

#### *1.2.1 A sinterização seletiva a laser (SLS)*

A sinterização seletiva a laser (SLS - Selective Laser Sintering) é uma técnica, patenteada em 1989, que utiliza um raio laser para fundir, de forma seletiva materiais pulverulentos, tais como náilon, elastômeros e metais, em um objeto sólido. As peças são construídas sobre uma plataforma que está imediatamente abaixo da superfície de um recipiente preenchido com o pó fusível por calor.<sup>2</sup>

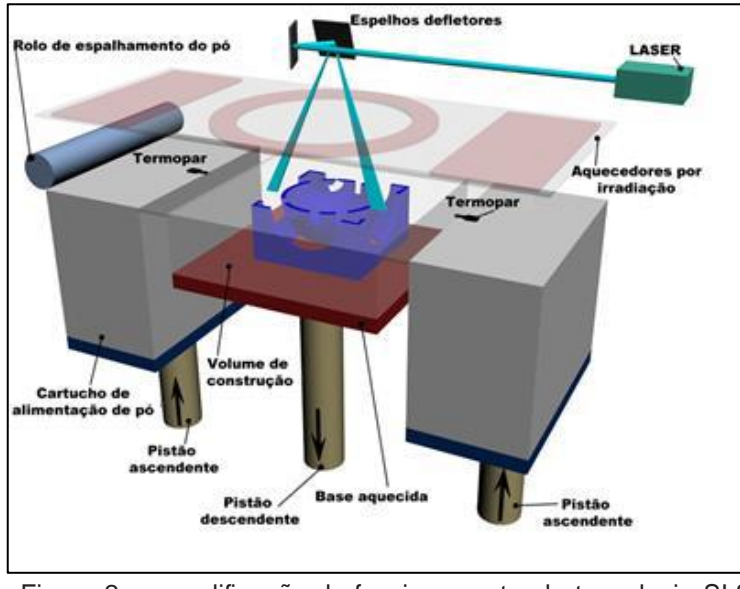

Figura 2: exemplificação do funcionamento da tecnologia SLS (Fonte: Diniz, Jonathan de Oliveira. 2019)

#### *1.2.2 Deposição de material fundido (FDM)*

Na modelagem por deposição de material fundido (FDM - *Fused Deposition Modeling*), o filamento termoplástico é aquecido e extrusado, por meio de um "bico de extrusão", sendo depositado camada por camada em uma superfície com parâmetros cartesianos de x, y e z, formando o objeto final. $^2$ 

A tecnologia FDM foi criada por Scott Crump em 1989. Na FDM, o termoplástico é tracionado e aquecido ao ponto de fusão, passando de um estado cristalino para um estado de transição vítrea, amolecendo-o, e reduzindo sua viscosidade do termoplástico possibilitando ser extrusado para formação do objeto. Na (figura 3) é apresentado uma ilustração do processo de extrusão. $^3$ 

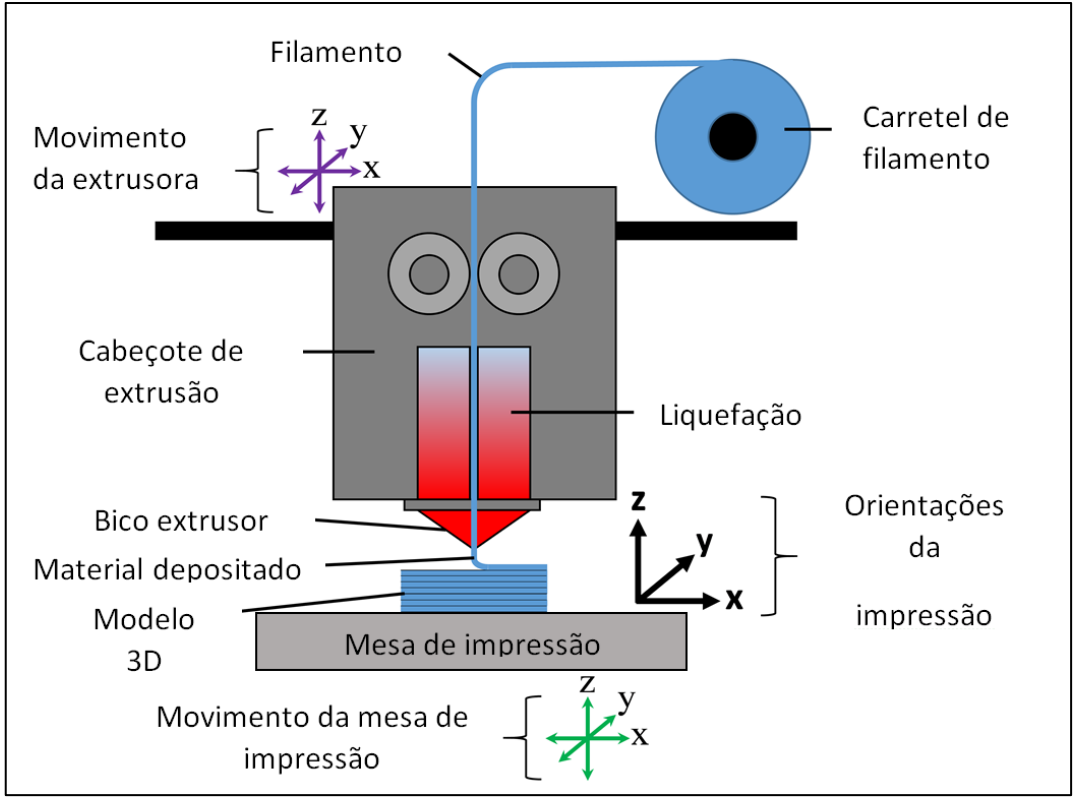

Figura 3: exemplificação do funcionamento da tecnologia FDM (esquema do bico de extrusão) (Fonte: Gordelier T.J. et tal, 2019.)

## *1.2.3* Estereolitografia *(SLA)*

A estereolitografia, que utiliza como meio de produção o *Stereolithography Apparatus* (SLA), foi um processo pioneiro patenteado por Chuck Hull em 1984. Essa técnica constrói objetos tridimensionais a partir de polímeros líquidos sensíveis à luz que solidificam quando expostos à radiação ultravioleta. Caso seja utilizado laser para solidificação da resina, temos a tecnologia SLA, porém, caso seja utilizado um processamento de luz digital, temos o DLP/LCD, que utiliza uma tela de projeção luminosa para tratamento da resina. $<sup>2</sup>$ </sup>

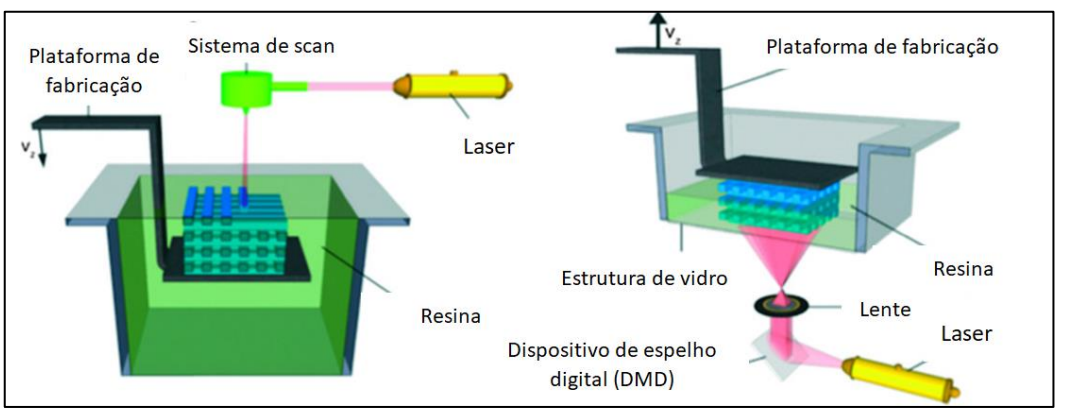

Figura 4: representação do funcionamento da tecnologia SLA (Fonte: Dong-Hyeon Ko, Dongpyo Kim, 2016)

#### **1.3. Tipos de materiais de impressão 3D**

Existem diversos tipos de materiais para impressão 3D, como termoplásticos, resinas e materiais metálicos pulverulentos.<sup>1</sup>

#### *1.3.1. Ácido polilático (PLA)*

O termoplástico mais utilizado na tecnologia FDM, ácido polilático (PLA), possui resistência à tração, rigidez, boa aderência entre as camadas além de uma grande variedade de cores.<sup>1, 5</sup>

#### *1.3.2. Resina*

A resina é um material fotossensível, que permite a impressão de peças com acabamento superior as a e características biomédica. Dependendo da tecnologia utilizada pela impressora, o tipo de resina pode variar. Como principal fator, o tempo de cura que dita o tipo de material a ser utilizado. O comprimento de onda é inversamente proporcional à potência necessária para o tratamento do material, ou seja, em impressoras SLA, são utilizadas resinas com comprimento de onda baixo, já em impressoras DLP/LCD, utiliza-se resinas com comprimento de onda alto.<sup>1,4</sup>

#### **1.4.Exame de biometria ultrassônica por imersão**

O exame de biometria é responsável por adquirir medidas do comprimento axial do olho (AL). Existem dois métodos de exame, a biometria óptica e a ultrassônica. A Cuba de imersão é essencial para realização de biometria ultrassônica por imersão, exame fundamental para aquisição de medidas do comprimento axial de um olho que será submetido a cirurgias que necessitarão do implante da lente intraocular e seu cálculo.<sup>6</sup>

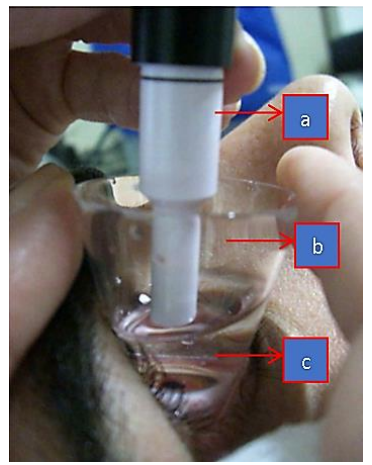

Figura 5: exame de biometria por imersão. Nota: a- transdutor; b- cuba; c- fluido. (Fonte: Oliveira, Filipe de, 2010)

# **2. OBJETIVO**

Confeccionar protótipos de Cuba de Imersão utilizada no exame de biometria ultrassônica por imersão, pelo método de manufatura aditiva (Impressão 3D) para testes de avaliação dimensional básica.

# **3. METODOLOGIA**

O presente estudo foi desenvolvido no Setor de Inovação de Tecnologia em Saúde e Ciências Visuais Aplicadas do Departamento de Oftalmologia e Ciências Visuais da Escola Paulista de Medicina da Universidade Federal de São Paulo, de outubro de 2021 a fevereiro de 2022. Foi registrado no Comitê de Ética em Pesquisa da UNIFESP para estudos sem seres humanos registrado com termo de responsabilidade (Anexo 2).

#### **3.1. Modelo do Protótipo**

O modelo representado na figura 6 foi utilizado como parâmetro base para confecção do protótipo.

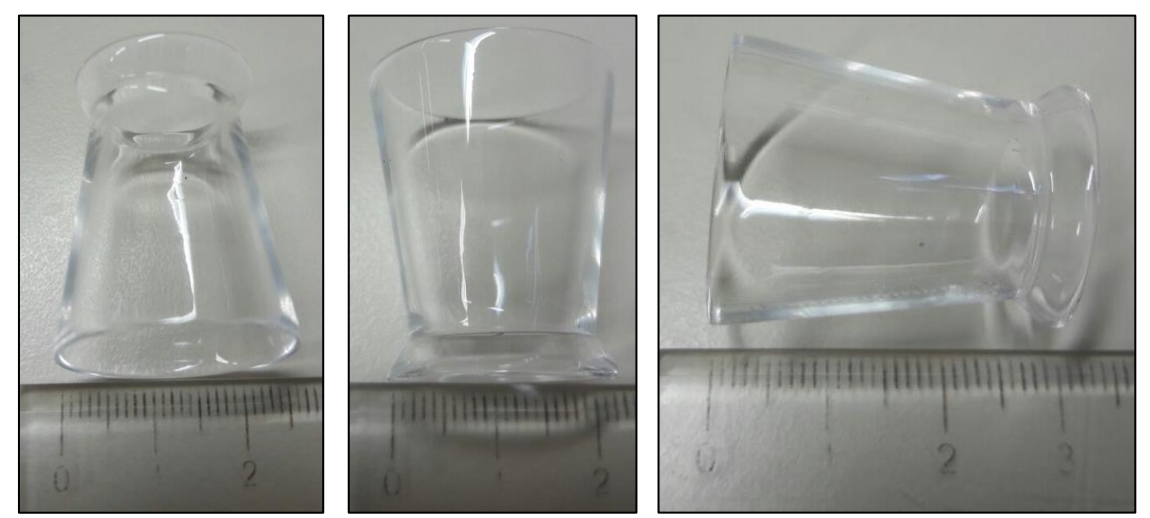

Figura 6: perspectiva de dimensões da Cuba (Fonte: próprio autor)

## **3.2. Desenho**

O desenho 2D foi desenvolvido no *software open-source* de CAD, FreeCAD® versão 0.19, utilizando como modelo a cuba de imersão do Departamento de Oftalmologia e Ciências Visuais da Escola Paulista de Medicina Universidade Federal de São Paulo, estabelecendo-se como parâmetros customizáveis de geometria o diâmetro, altura e espessura da peça.

#### **3.3. Impressão 3D**

Após o desenvolvimento do desenho em CAD, o arquivo produzido foi convertido em um arquivo de extensão. STL e exportado para o software Repetier Host® versão 2.2.2 em computador com memória RAM de 8,00 GB (VRAM de 4,00 GB compartilhados),

sistema operacional Windows 11 Home Single Language e GPU 11th Gen Intel® Core™ i5-1135G7 @ 2.40GHz 2.42 GHz com gráficos Intel® Iris® Xe.

#### **3.4.Parâmetros de impressão 3D**

Para o material utilizado foram utilizadas configurações padrões de temperatura de impressão em 195°C, temperatura da mesa em 60°C e diâmetro do filamento de 1.75mm. Os parâmetros de impressão variáveis são a velocidade da impressão (mm/s), qualidade de impressão (mm), preenchimento da peça (mm), extrusão (mm) e densidade do enchimento (%).

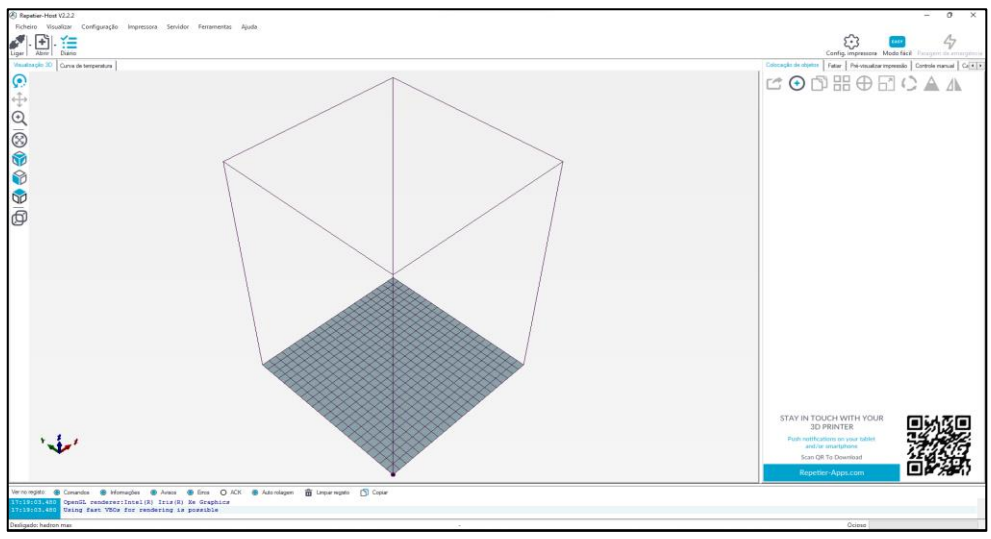

Figura 7: *Print Screen* tela inicial do Repetier Host® (Fonte: próprio autor)

## **3.5. Confecção do Protótipo**

Para impressão 3D foi utilizada a impressora 3D Hadron Max v1® (figura 8)

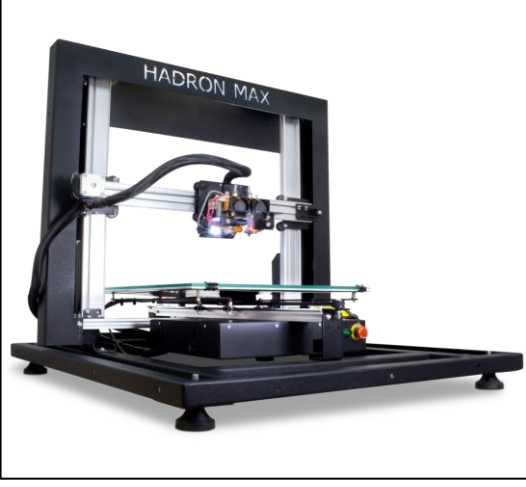

Figura 8: Impressora Hadron Max v1 (Fonte: Wentex, 2022)

## **3.6. Material de Impressão**

Foi utilizado o filamento de PLA 1.75mm da empresa 3D GTMax ® (figura 9).

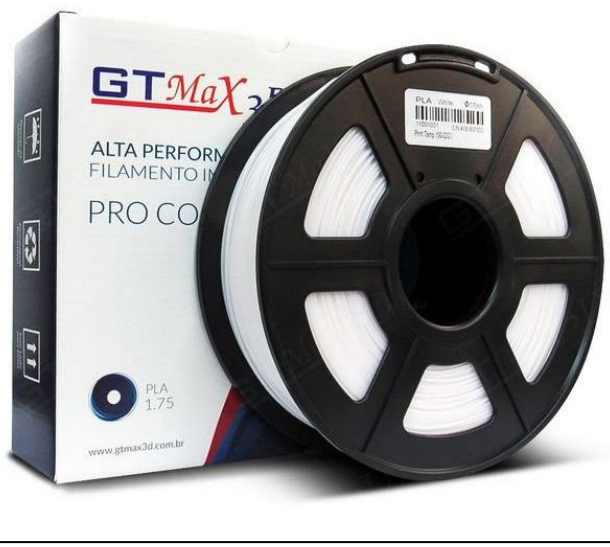

Figura 9: Rolo de filamento PLA transparente (Fonte: GTMax, 2022)

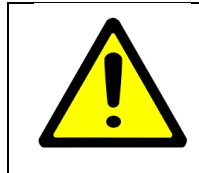

O material selecionado não tem estudos de aplicação em bioengenharia, e não foram realizados testes de biocompatibilidade.

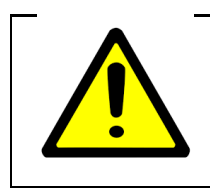

Todo estudo que envolva desenvolvimento de "Materiais de uso em Saúde" deve seguir a resolução RDC nº 185/2001 (ANVISA). E a Resolução Nº 466 de 12 de Dezembro de 2012 (CONEP)

## **4. RESULTADOS**

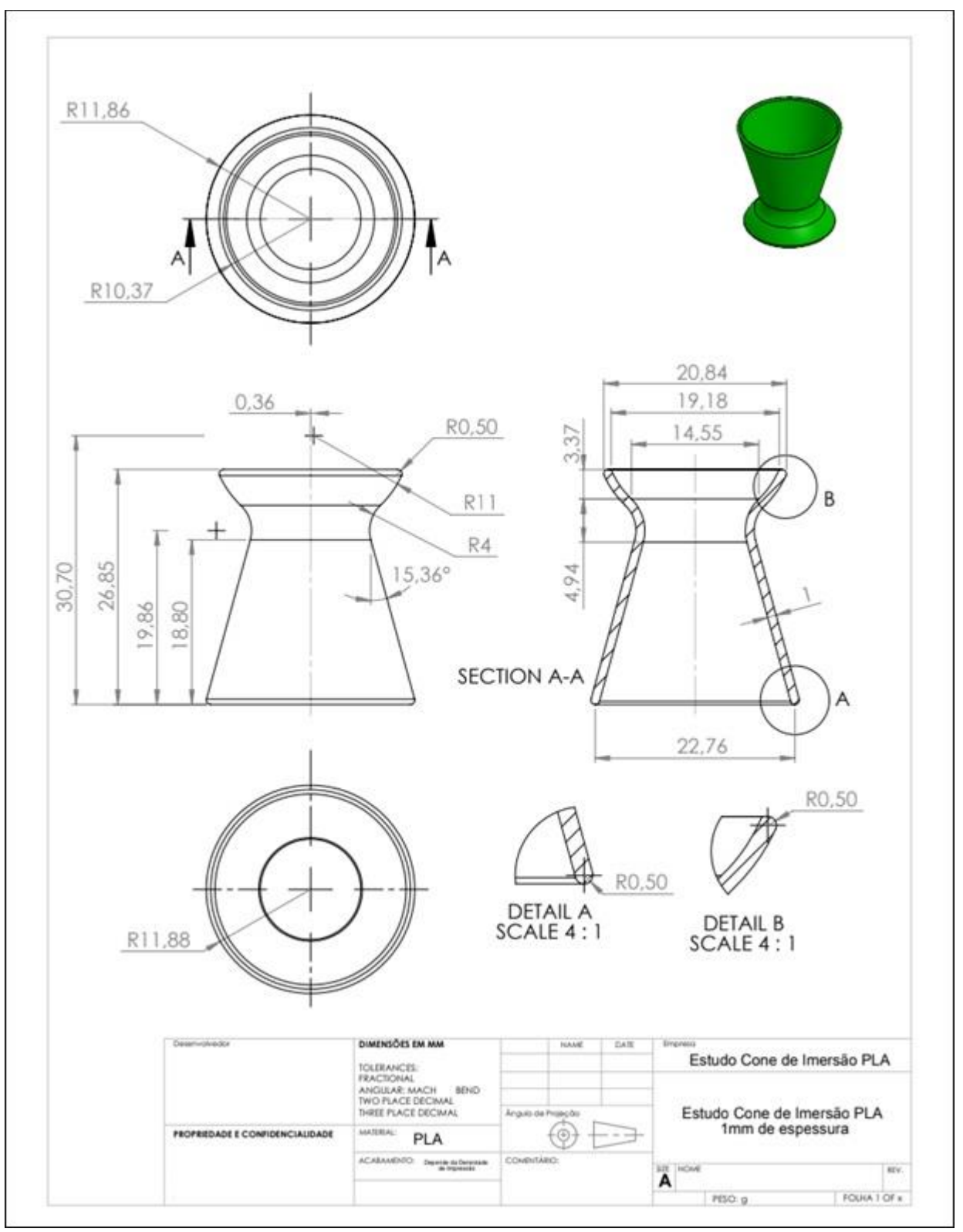

## **4.1. Desenho 2D do protótipo da Cuba de Imersão**

Figura 10: desenho 2D do protótipo da Cuba de Imersão (Fonte: próprio autor)

## **4.2. Modelo 3D do protótipo da Cuba de Imersão**

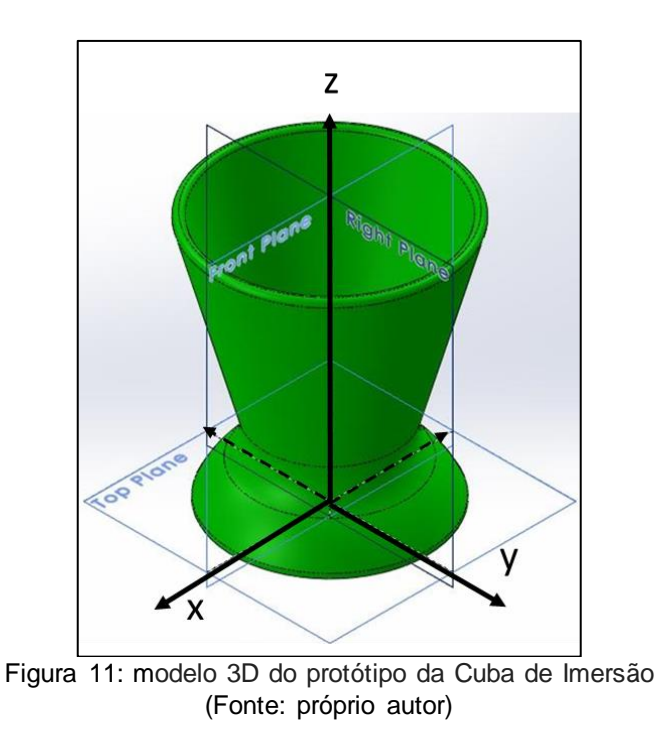

## **4.3.Parâmetros do protótipo da Cuba de Imersão**

Durante a realização da impressão 3D os parâmetros mais importantes são o posicionamento do modelo 3D e a programação de impressão

# *4.3.1. Posicionamento do modelo 3D do protótipo da Cuba de Imersão)*

O modelo 3D da Cuba (Figura 11) foi posicionado no ambiente virtual de programação (figura 12) nos planos "x", "y" e o bico extrusor no plano "z" plano no qual, o material é extrusado após ser derretido para confeccionar a peça.

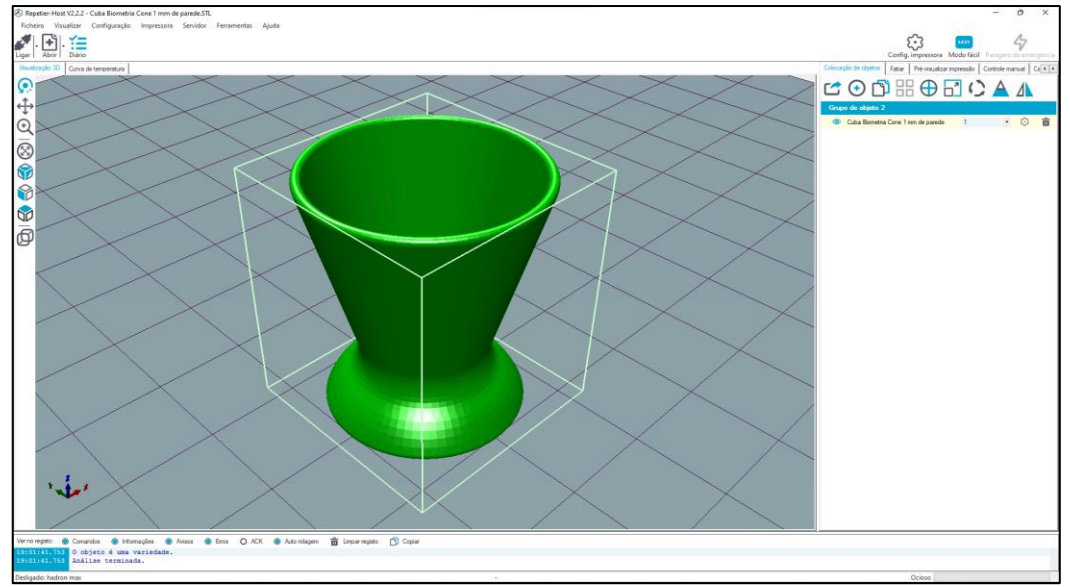

Figura 12: colocação de objeto no Repetier Host® (Fonte: próprio autor)

Após o fatiamento do desenho, o *software* fornece uma visualização da peça representada camada por camada (figura 13).

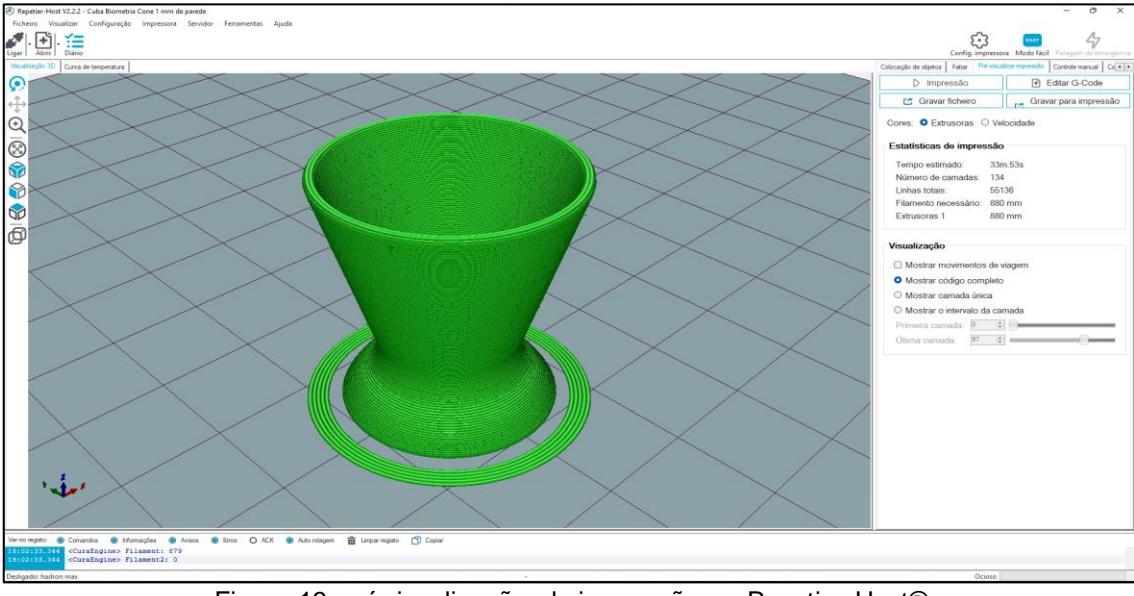

Figura 13: pré-visualização de impressão no Repetier Host® (Fonte: próprio autor)

# *4.3.2. Programação de impressão*

Para cada material de impressão 3D existem parâmetros específicos de velocidade de impressão, temperatura de extrusão e temperatura da cama de impressão.

A (figura 14, item a) apresenta os campos de programação no Repetier Host® onde são programados o diâmetro do filamento de PLA, fluxo do termoplástico tracionado e as temperaturas de Impressão e da cama de impressão.

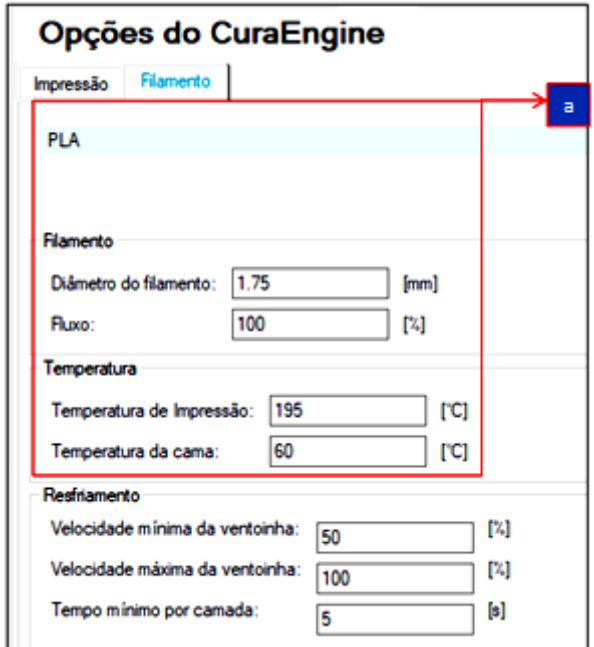

Figura 14: parâmetros do Filamento de PLA utilizado (Fonte: próprio autor)

A (figura 15, item a e b) apresentam os campos de programação no Repetier Host® onde são programadas a velocidade de impressão e a espessura das camadas que irão compor a peça.

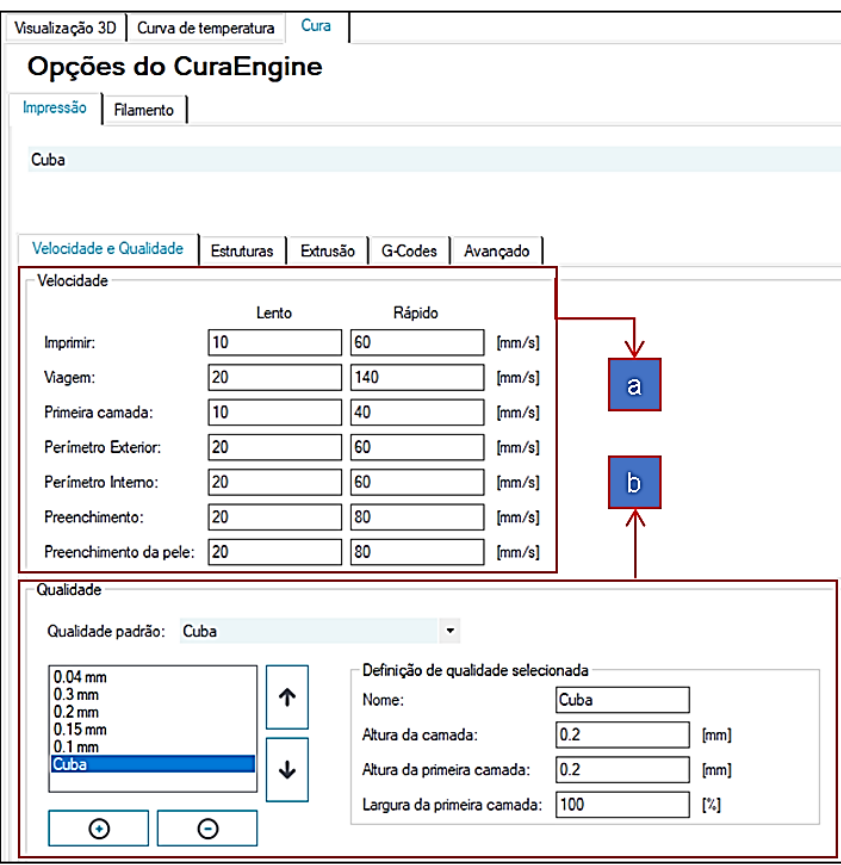

Figura 15: parâmetros de velocidade e qualidade de impressão (Fonte: próprio autor)

A figura (16, item a) apresenta campos específicos relacionados à programação que devem ser respeitados, porém não fazem parte deste trabalho explica-los.

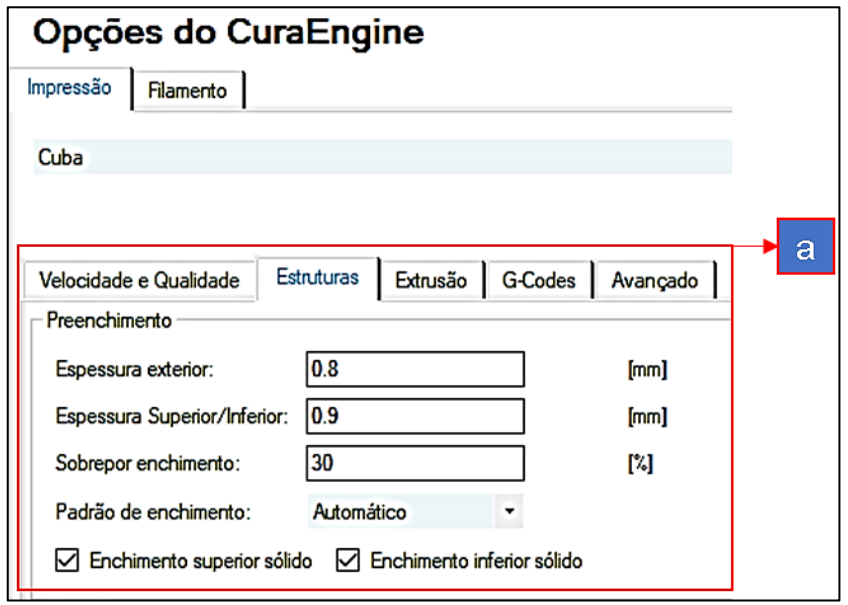

Figura 16: parâmetros de estruturas de impressão no Repetier Host® (Fonte: próprio autor)

A figura (17, item a) apresentam os campos de programação do "bico de extrusão" para impressão do "Modelo 3D do protótipo da Cuba de Imersão" relacionados a programação que devem ser respeitados, porém não fazem parte deste trabalho explicalos.

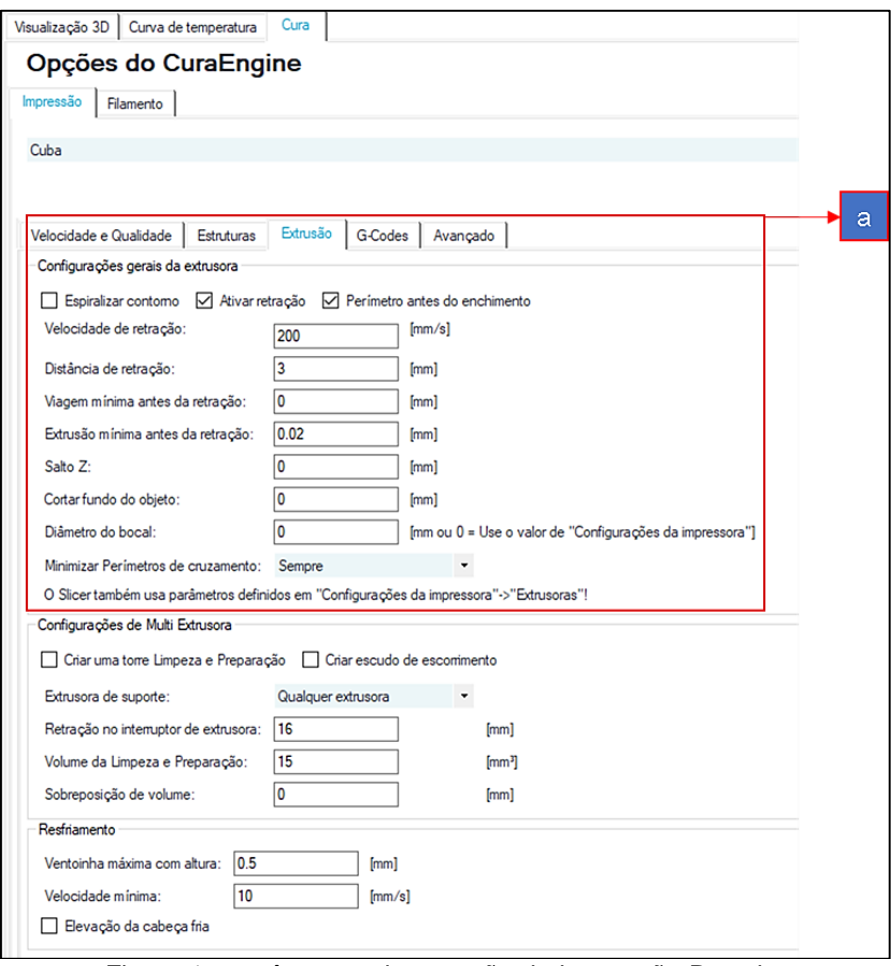

Figura 17: parâmetros de extrusão de impressão Repetier (Fonte: próprio autor)

# **4.4. Fotos do protótipo da Cuba de Imersão impressos**

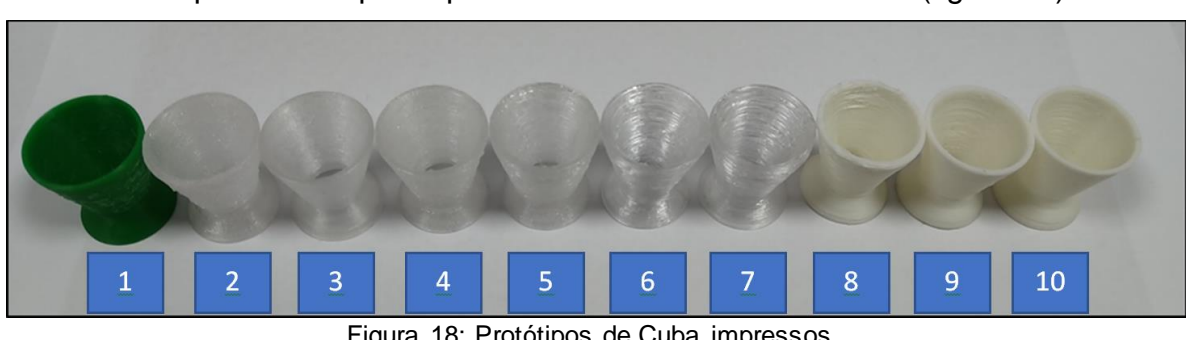

Foram impressos 10 protótipos com características distintas (figura 18).

Figura 18: Protótipos de Cuba impressos Nota: Materiais utilizados: 1: PLA verde; 2 a 7: PLA transparente; 8 a 10: PLA branco. (Fonte: próprio autor)

As figuras 19a e 19b resultados das impressões com PLA verde, as figuras 20a e 20b impressos com PLA transparente, 21a e 21b protótipos impressos em PLA branco.

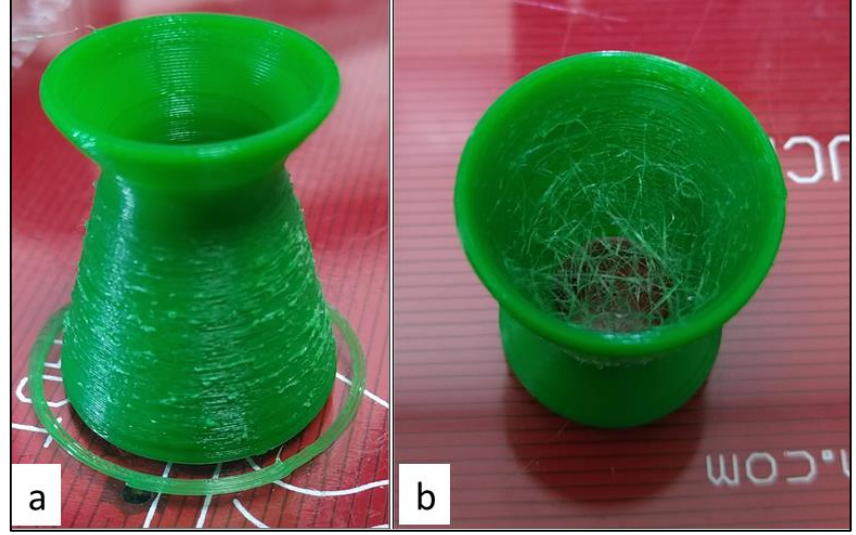

Figura 19a e 19b protótipos impressos em PLA verde (Fonte: próprio autor)

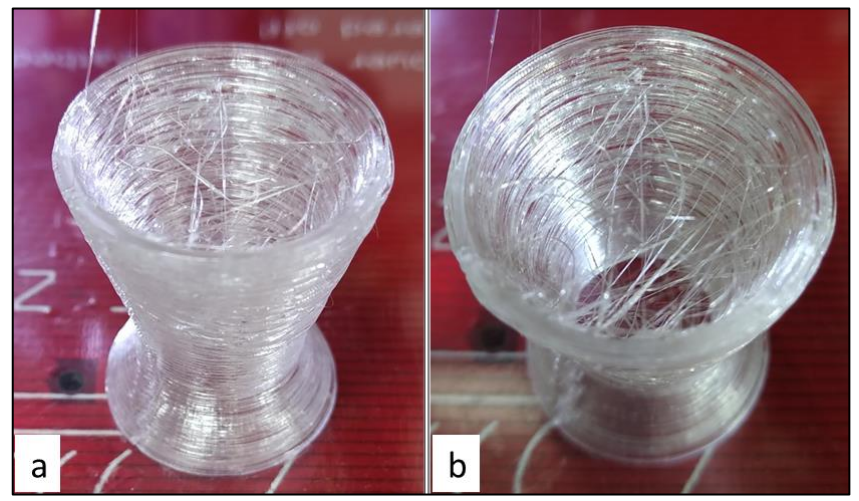

Figura 20a e 20b protótipos impressos em PLA transparente (Fonte: próprio autor)

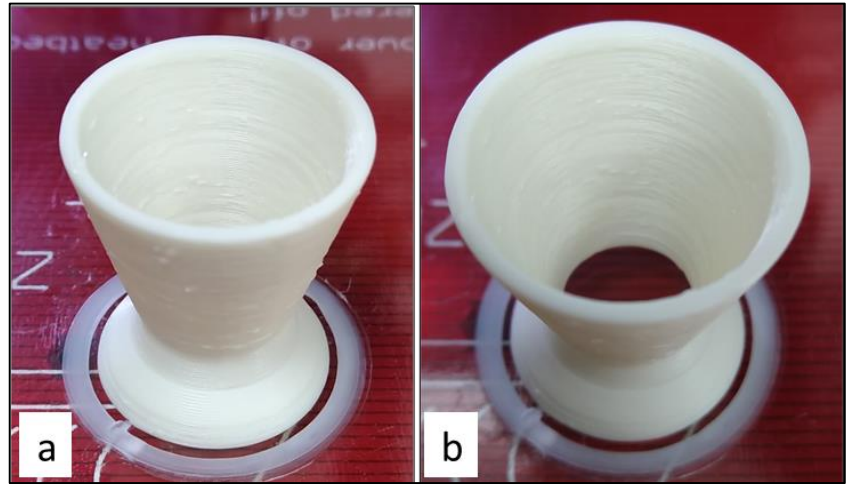

Figura 21a e 21b protótipos impressos em PLA branco (Fonte: próprio autor)

# **4.5Fotos do protótipo da Cuba de Imersão**

A figura 22 apresenta o resultado comparativo das dimensões do Protótipo da Cuba de Imersão.

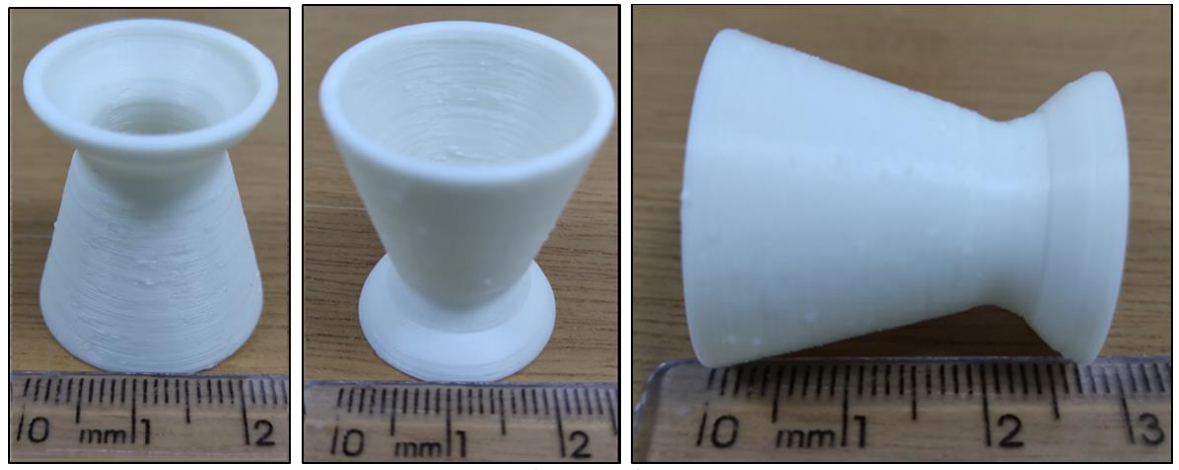

Figura 22: Protótipo da Cuba de Imersão (Fonte: próprio autor)

# **4.6Filme do processo de impressão do Protótipo da Cuba de Imersão**

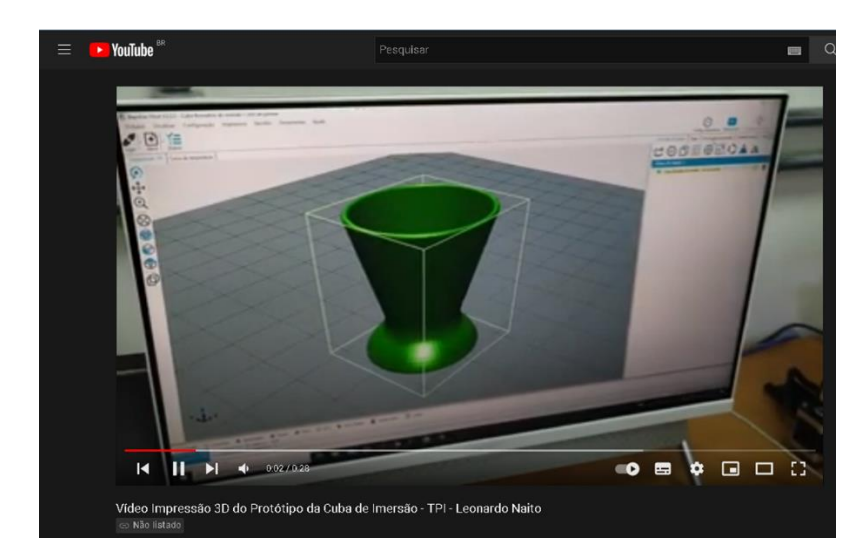

Vídeo Impressão 3D do Protótipo da Cuba de Imersão - TPI - Leonardo Naito Tempo: 0,28 minutos

**[https://www.youtube.com/watch?v=E0vezUI3YOM&list=PLU6JdXk635](https://www.youtube.com/watch?v=E0vezUI3YOM&list=PLU6JdXk635CWOFZSgj-vODASmGPxuhMIb&index=2) [CWOFZSgj-vODASmGPxuhMIb&index=2](https://www.youtube.com/watch?v=E0vezUI3YOM&list=PLU6JdXk635CWOFZSgj-vODASmGPxuhMIb&index=2)**

#### **5 DISCUSSÃO**

O desenvolvimento de desenho por CAD e impressão 3D de *devices* oftalmológicos oferece um meio de produzir e inovar nesta área. A possibilidade de produção de "Protótipo da Cuba de Imersão" utilizando a manufatura aditiva se mostrou viável e a utilização desta tecnologia possui como ponto positivo a customização completa dos protótipos, podendo variar o diâmetro para diferentes tamanhos de olhos e variar a geometria para produção de Cubas de qualquer volume.

A partir do modelo utilizado, foi possível o desenho em 2D do protótipo, o que possibilita a diversificação do design, limitado às dimensões propostas e geometria relacionada à impressão 3D.

A utilização da impressora 3D para produção das cubas demonstrou-se viável apenas para protótipos, com limitações em relação à qualidade de impressão obtida.

Em algumas impressões (figura 19b e 20b) ocorreu um processo denominado de *"stringing"*, conhecido na área de impressão 3D como filetes de filamento flutuantes, que conectam partes internas do protótipo, formadas durante o processo de movimentação da extrusora. Vale ressaltar que este processo é dependente da qualidade do material e da impressora utilizada, não impactando no objetivo proposto para esta impressão.

Para a confecção dos protótipos foram observadas, além do *"stringing"*, irregularidades na base ocasionadas pelo tipo de tecnologia utilizada. Por se tratar de uma manufatura aditiva por deposição de material fundido, a impressão sofre influência da deposição do material que, ao se solidificar novamente, apresenta uma aplanação nas camadas iniciais, criando uma geometria indesejável. Entretanto, tal deformação pode ser relevada a depender do local em que será formada.

No caso "Protótipo da Cuba de Imersão", apenas a parte inferior necessita de um acabamento mais refinado. Sendo assim, o posicionamento do modelo demonstra ser um dos parâmetros com influência na impressão final. O uso de manufatura aditiva por estereolitografia pode ser uma alternativa viável para produção do produto final.

Outro parâmetro que se destaca é a velocidade de impressão. Durante a deposição do material derretido, cada camada possui temperaturas distintas e assim, influenciam no processo de formação da peça a ser confeccionada. Por se tratar de um objeto de tamanho reduzido, ao utilizar uma velocidade significativamente elevada, ocorrem deformações (figuras 20a e 20b) tanto entre as camadas (espaços vazios) quanto nas próprias linhas de determinadas camadas (linhas achatadas).

Algumas peças também apresentaram aspecto mais áspero e grosseiro, resultado do processo de fatiamento submetido que, indiferente dos parâmetros utilizados, o software utilizado demonstrou limitações ao renderizar o resultado final.

## **6 CONCLUSÃO**

Foi possível verificar a aplicabilidade da manufatura aditiva na confecção de protótipos de Cubas para o exame de biometria ultrassônica por imersão utilizando PLA.

Para estudos futuros, pode-se confeccionar as Cubas em resina fotossensível e elaborar protocolo de avaliação da tecnologia da impressão 3D para fabricação de cubas de imersão.

## **7 REFERÊNCIAS**

- 1. SAMPAIO, C.L.M. **Guia Maker da Impressão 3D: Teoria e práticas consolidadas**. v.0.99, 2017. Livro open-source disponível em http://www.makerlinux.com.br/ebook/.
- 2. Gorni AA. **Introdução à prototipagem rápida e seus processos.** Rev Plástico Industrial;
- 3. Carvalho J, Volpato N. **Prototipagem rápida como processo de fabricação.** In: Volpato N, Ahrens CH, Ferreira CV, Petrush G, Carvalho J, Santos JRL, Silva, JVL. Prototipagem Rápida - Tecnologias e Aplicações. São Paulo: Blücher, 2007;
- 4. Impressoras3D.com [homepage na internet]. Guia de tipos de resina 3D para impressão [acesso em 03 dez 2021]. Disponível em: https://www.impresoras3d.com/pt/
- 5. Oliveira, Filipe de **Avaliação dos métodos biométricos do olho humano empregados no cálculo do poder dióptrico da lente intra-ocular.** / Filipe de Oliveira. -São Paulo, 2010. xv, 105 f.
- 6. CAMPBELL, Thomas et al. . Could 3D printing change the world. Technologies, Potential, and Implications of Additive Manufacturing, Atlantic Council, Washington, DC, v. 3, 2011.
- 7. Seminário em Tecnologia da Informação do Programa de Capacitação Institucional (PCI) do CTI Renato Archer, 9., 2019, Campinas. Impressão em alumina por meio da tecnologia SLS, 2019. 6p.
- 8. Tessa Jane Gordelier T.J. et tal, . Optimising the FDM additive manufacturing process to achieve maximum tensile strength: a state-of-the-art review. Rapid Prototyping Journal , July 2019. DOI:10.1108/RPJ-07-2018-0183
- 9. Dong-Hyeon Ko, Dongpyo Kim. Emerging Microreaction Systems Based on 3D Printing Techniques and Separation Technologies Journal of Flow Chemistry 7(3):1- 10. DOI:10.1556/1846.2017.00013
- 10.Wietech Ind. Com., Serv. e Locação de Equipamentos Eletrônicas Ltda. Wietech, 2022. Página inicial. Disponível em: < https://www.wietech.com.br/>. Acesso em: 01 de fev. de 2022.
- 11.3DMax, 2022. Disponível em: <https://www.gtmax3d.com.br/filamentos/pla/175mmgtmax3d-branco-1kg. Acesso em: 01 de fev. de 2022.

# **8 ANEXOS ANEXO 01 - Data sheet PLA**

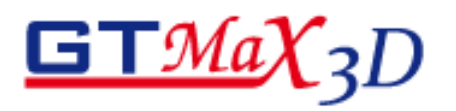

# **PLA Plus**

**Material: PLA** Cor: Todas as cores Diâmetro: 1.75mm Temperatura de transição vítrea: 60°C

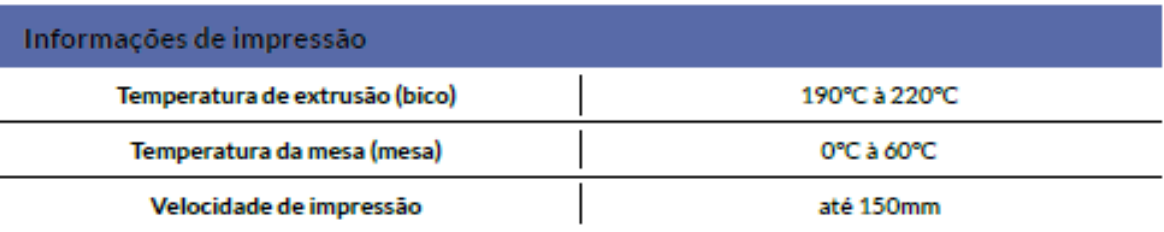

\*Recomendamos o uso do cooler para ventilar a peça durante a impressão.

\*Esses parâmetros são apenas uma recomedação, podendo variar de acordo com o equipamento utilizado.

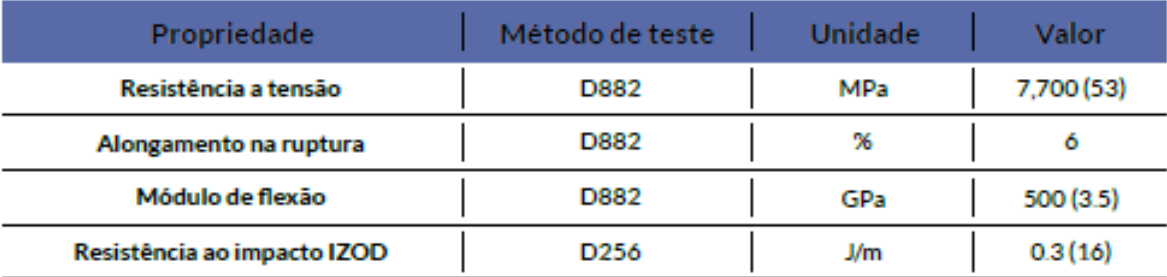

#### **ANEXO 02a Declaração de responsabilidade**

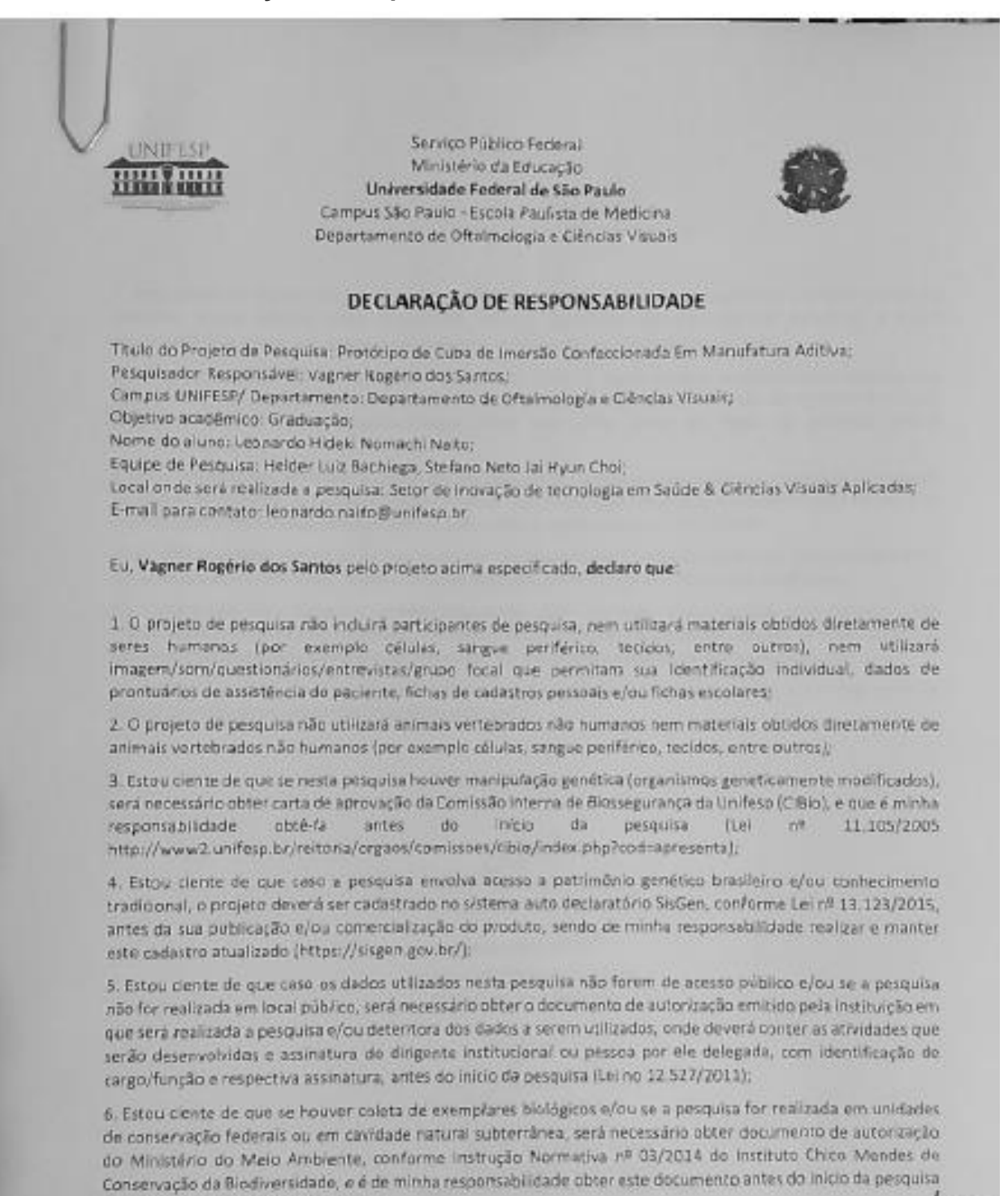

(https://www.icmbio.gov.br/sisbio/))

Página 1 de 2

Campio São Fauto - Escola Paulista de Medicina - Dezartamento de Offalwologia e Difectus (1938) Itua Botucate, 822 - Vila Clementino, São Paulo - SP Telefone: (11) 5085-2010 - https://www.oftaimnun/fesp.com.br/

#### **ANEXO 02b**

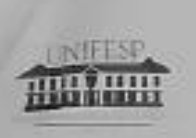

Serviço Público Federal Ministério da Educação Universidade Federal de São Paulo Campus São Paulo - Escola Paulista de Medicina Departamento de Oftalmologia e Ciências Visuals

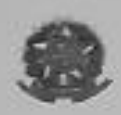

7. Estou ciente de que se o projeto tiver a possibilidade de gerar conhecimento passível de proteção intelectual (patentes, direito autoral, novos tratamentos, marcas, soltwares, cultivares, segredo industrial), é minha responsabilidade entrar em contato com a Agência de Inovação Tecnológica e Social (Agita):

8. Estou ciente de que se houver uso do Hospital São Paulo ou algum de seus ambulatórios ou setores será necessário anexar autorização expedida pelo Comité de Ensino, Pesquisa e Extensão do Hospital São Paulo (COEPE/HSP), e è minha responsabilidade obter este oficio antes do micio da pesquisa (email: coep@huhsp.org.br);

9. Estóu ciente de que se houver o uso de agentes radicativos, será necessário obter documento de autorização do Núcleo de Proteção Radiológica (NPR) e é minha responsabilidade obter este documento antes do inicio da pesquisa (para maiores informações sobre o NRP, contato: npr@unifesp.br; VOIP-2882);

10. O referido projeto cumpre as normas legais vigentes relacionadas à proteção intelectual, boas práticas e ética em pesquisa e que será minha responsabilidade zelar pela correta condução do projeto de pesquisa;

11. Comprometo-me a manter a confidencialidade dos dados coletados e gerados pela pesquisa bem como manter a privacidade de seus conteúdos. Também é minha a responsabilidade não repassar os dados coletados ou o banco de dados em sua integra, ou parte dele, a pessoas não envolvidas na equipe da pesquisa;

12. Declaro a precisão de todas as informações acima fornecidas e comprometendo me a informar todos os demais pesquisadores envolvidos no projeto sobre elas.

Local São Paulo - data 26 de setembro de 2021

Vagne Rogerio dos Santos Pesquisador Responsável

ponendo

Leonardo Hideki Nomachi Naito Assinatura do orientando

De acordo, e **Ivan Maynart Tavares** 

Chefe do Departamento Prof. Dr. Iven Meynert Tavares Prof. Dr. Ivan Meynan Iaranus<br>Professor Adjunto - Livra-Docentis<br>Chefe de Depta. Citaimologie e Ciênciae Visuale<br>Escola Paulista de Medicina - UNIFESP

Pagina 2 de 2

Campus São Pacie - Kouda Paulista de Medicina - Departamento de Oftsimologia e Cibricas Visianis Rua Rotucatu, 822-Vila Clemonino, São Paulo - SP Telefone: (11) 5085-2010-https://www.oftatmounifesp.com.br/